# Opsætning af SQL Dataaflevering

## **Opsætning af SQL Dataaflevering**

### **Formål**

Artiklen vil forklare mulighederne for opsætning af SQL Queries gennem XFlow's SQL dataaflevering. Artiklen vil gennemgå alle vigtige indstillinger og hvordan værdier kan mappes fra feltværdier.

#### **Beskrivelse**

SQL dataaflevering giver muligheden for at integrere til eksterne databaser. SQL dataafleveringen kan sende en Query til en ekstern database, hvor information som eventuelt returneres, kan bruges som Output. Dette kan anvendes videre i andre dataafleveringer eller indsættes som værdier i blanketten.

#### **Vejledning**

SQL dataafleveringer kan oprettes og redigeres under menupunktet "Dataafleveringer."

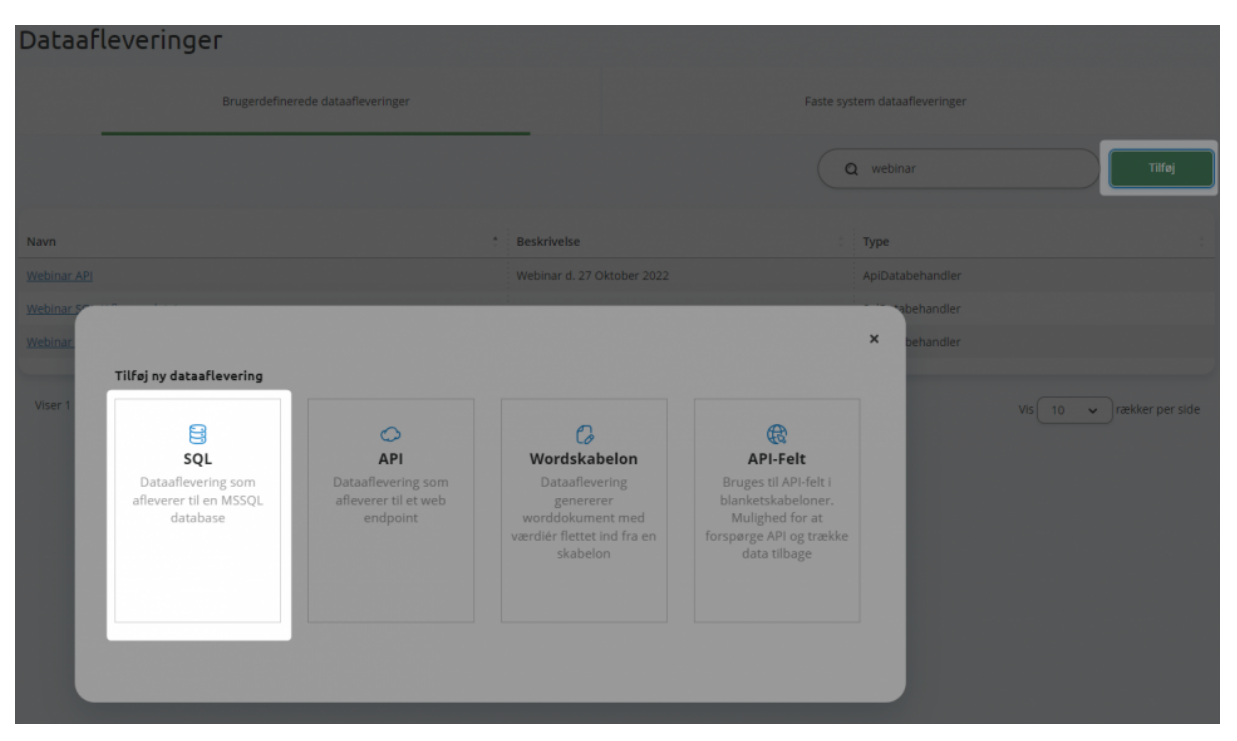

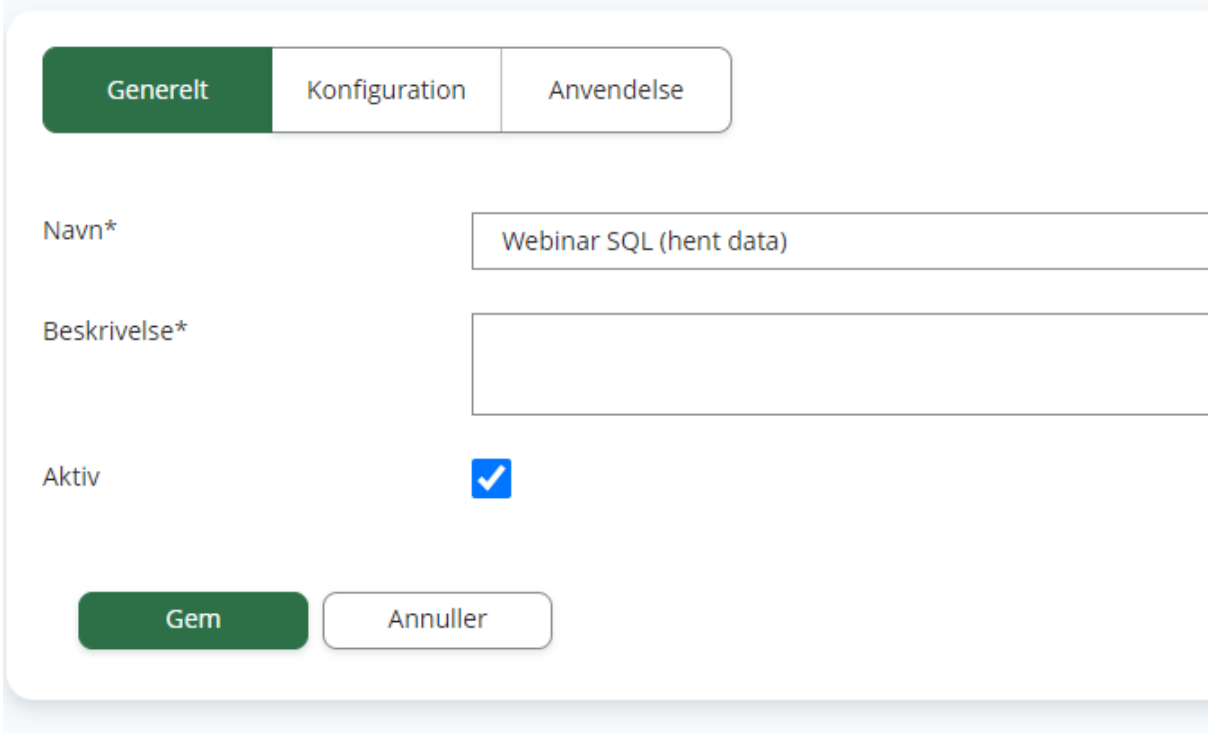

#### **Generelle indstillinger**

- Navnet på SQL dataafleveringen
- Beskrivelse
- Aktiv: Dette bestemmer, om SQL dataafleveringen kan findes i opsætningen af dataafleveringer i flowdesigneren. Hvis en dataaflevering allerede gør brug af opsætningen, vil dataafleveringen stadig fungere, selvom opsætningen er markeret som 'ikke aktiv'.
- Connection string: Den connection string, der skal bruges til at forbinde til databasen.
- SQL Script: Her skal den query, der skal eksekveres på databasen, skrives. Dette kræver en vis viden omkring SQL queries. Der er ingen begrænsning i forhold til scriptet, så det er muligt at bruge Insert, Update, Delete osv.

#### **Input**

- Feltnavn: Dette bruges til at adskille mappnings i dataafleveringens opsætning.
- Type: Disse begrænser, hvilke felter der kan vælges imellem.
- Flettefelt: Dette bruges til at mappe værdier fra SQL dataafleveringen ind i den SQL Query, der eksekveres. (Se vejledende tekst på [opsætningssiden](https://support.xflow.dk/support/tekniske-manualer-og-integrationer/dataafleveringer/opsaetning-af-sql-dataafleveringer))

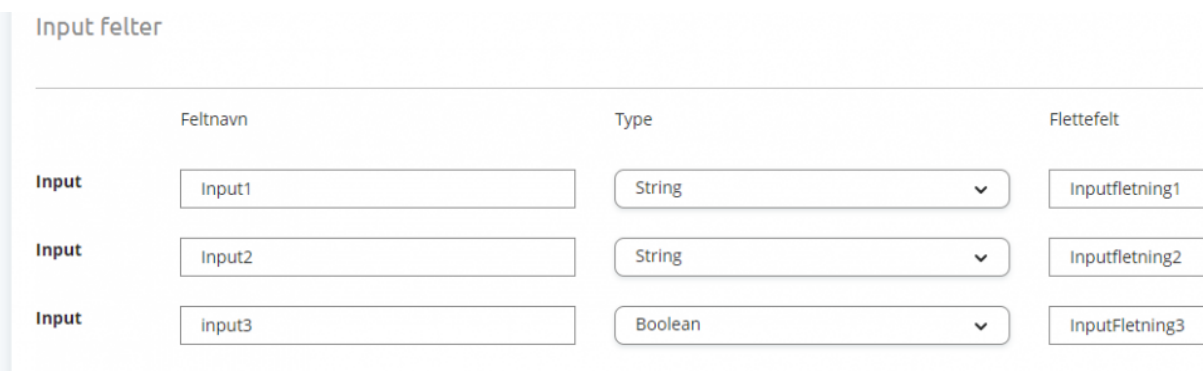

#### **Output**

● Feltnavn: Disse bruges til at mappe værdier, som eventuelt kommer tilbage fra SQL-query. Disse værdier kan være case-sensitive.

> Hvis et response returnerer en Body som denne: {fornavn: "Gert"} Vil feltnavnet være 'fornavn'.

● Type: Disse begrænser, hvilke felter der kan vælges i opsætning i flowdesigneren.

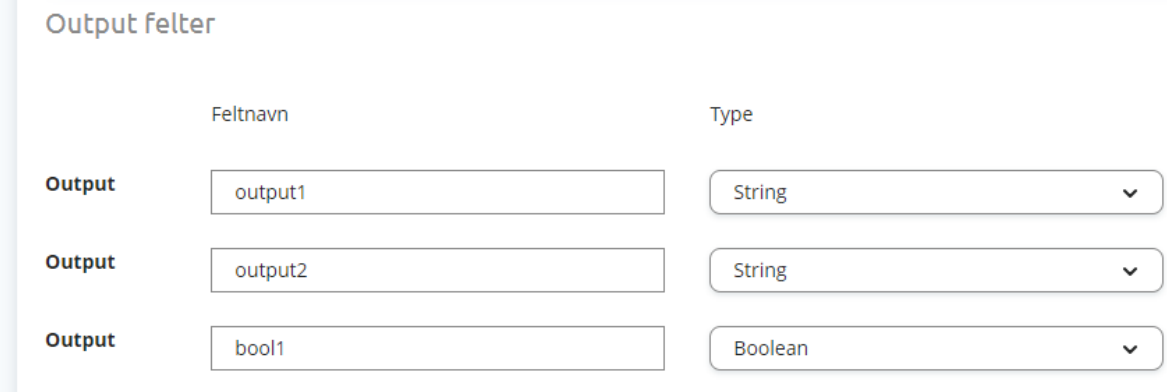